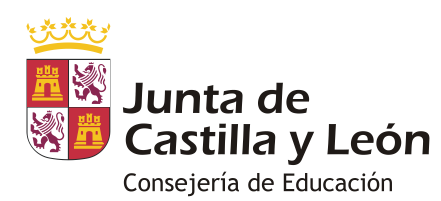

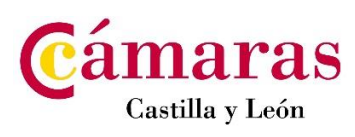

**MODELO 2**

## **FORMACIÓN EN CENTROS DE TRABAJO FICHA TÉCNICA PARA INTRODUCCIÓN DE DATOS EN EL SISTEMA CICERON**

**Datos de la entidad colaboradora** Nombre de la entidad NIF Centro de Trabajo/Delegación/Sede Domicilio Localidad CP Provincia Elija una opción Teléfono/s and a result of the set of the set of the set of the set of the set of the set of the set of the set of the set of the set of the set of the set of the set of the set of the set of the set of the set of the set Página Web **E-Mail** Director/aResponsable\* NIF Persona de Contacto

\* Datos de la persona que firmaría el documento de formalización para la realización de actividades del módulo de FCT

## **Informaciones Básicas**

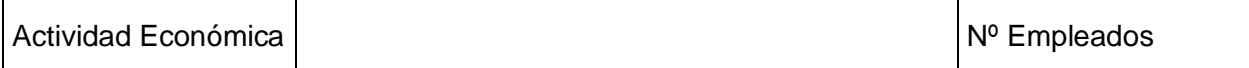

## **Oferta de plazas de FCT**

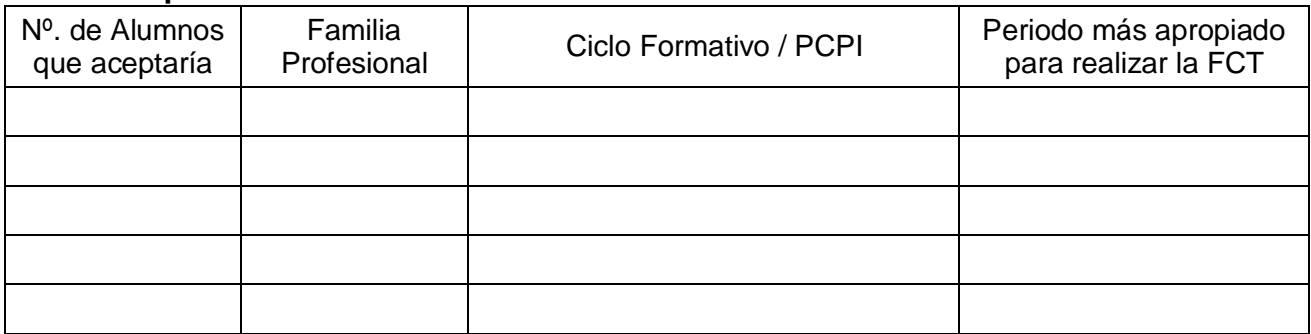

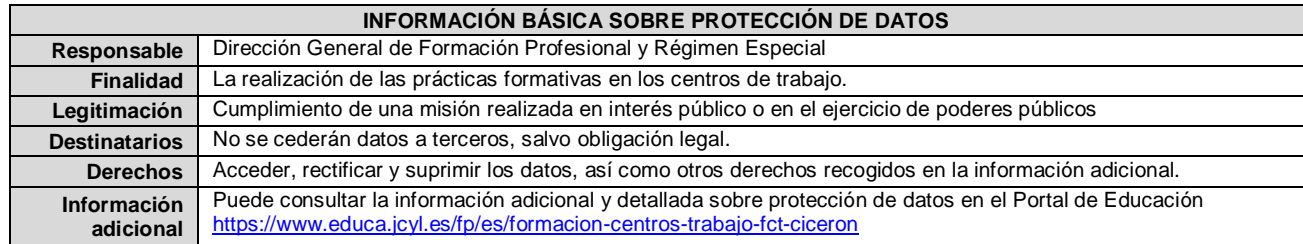

\_\_\_\_\_\_\_\_\_\_\_\_\_\_\_\_\_\_\_ a \_\_\_\_ de \_\_\_\_\_\_\_\_\_\_\_\_\_\_\_\_\_ de \_\_\_\_\_\_\_\_\_\_\_ 1 enero

Firmado: **Example 19**